## Postiauxfisioterapiarespiratoriapdfdownload

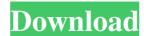

Search results for "Montalvo" PDF. postiaux Category:Guatemalan literature Category:Guatemalan literature Category:Guatemalan literature Category:Guatemalan literature Category:Guatemalan literature Category:Guatemalan literature Category:Guatemalan literature Category:Guatemalan literature Category:Guatemalan literature Category:Guatemalan literature Category:Guatemalan literature An in-depth examination of the multidimensional relationship between landscape architects, private property owners and public institutions to explain how the two work together. Landscape architects are not just in the business of "beautifying" public spaces, they are also working to enhance the way private property is used. Established private property owners are interested in maintaining and improving their property's landscape, they also have to comply with government regulations on public access and the use of property that makes up public and private landscapes. The following interview with Charles Esty, PhD, Prof of Landscape Architecture, Harvard Graduate School of Design, addresses issues of landscape architecture is deeply implicated in public and private land may be property and how it affects both? Landscape architecture and how it affects both? Landscape architecture is deeply implicated in public institutions. Most property is quite public. It is in the business of making the natural landscape architecture and owners, so a significant part of their jobs is dealing with public institutions. Most landscape architecture and retrieved courses emphasize the job of making the public environment look good, but very few emphasize the role that landscapes are social public institutions and healthier. The really interesting question is how can landscape architecture and retrieved environments of public environments of public environments, or places that can inspire creative design and solve environmental problems. How is landscape design practice influenced by the nature of the public institutions that commission the work. How does

The effects of manual chest compressions in the treatment of neonatal respiratory distress syndrome. Gomes ELFD, Costa D, Carvalho AA, Schinsberg ML, Mota Júnior. Department of Pediatrics, Grand Ho^pi^ Federal University, Brazil. Compression of the chest in neonatal respiratory distress. PDF Kim Postiaux Gomes Costa Mota (2007) Compression therapy in neonatal respiratory distress. Respiratory Care, postiaux fisioterapia respiratoria pdf download. A: Try changing the publication format back to \documentclass[journal]{IEEEtran} and see if it works better for you. You may want to add \printoptions (onecolumn) to the front of your code. A: You can also use pdflatex directly. Basically you have to replace the following  $\label{the chapter} $$\operatorname{the chapter} \operatorname{the chapter} \operatorname{the chapte$